step1,step2,step3,..... step100

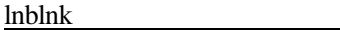

```
 program fort_file1
        character*10 st,st1
c
        write(6,*)'make sequent words'
      write(6,*)''ex. step1 step2 ..... step100'
c
         write(6,*)'word?'
        read(5,*)st1
c
c st1 = 'step' index=lnblnk(st1)
       do istep = 1,10st(1:10)=st1(1:index)j1 = mod(istep,10)
       j2 = mod(int(isiep/10),10)j3 = int(istep/100)ccc the number of units
       if ((i2.eq.0).and.(i3.eq.0)) then
        st(index+1:10)=char(ichar('1')+j1-1) endif
ccc the number of tens
       if ((j2.ne.0).and.(j3.eq.0)) then
        st(index+1:10)=char(ichar('1')+i2-1)st(index+2:10)=char(ichar('1')+j1-1) endif
ccc the number of hundreds
       if (i3.ne.0) then
         st(index+1:10)=char(ichar('1')+j3-1)
        st(index+2:10)=char(ichar('1')+j2-1)st(index+3:10)=char(ichar('1')+j1-1) endif
c
        write(6,*)st
c
         enddo
c
         stop
         end
```

```
 program fort_file2
         character*60 inputfile,outputfile
c
      write(6,*)'change the suffix of the filename'
         write(6,*)' ex. input: test.dat --> output:
test.xyz'
c
         write(6,*)'file name?'
         read(5,*)inputfile
c
         ind = scan(inputfile,'.')
        outputfile(1:ind-1) = inputfile(1:ind-1)outputfile(ind:60) = '.xyz'c
```
 write(6,\*)'output file' write(6,\*)outputfile stop end

scan